# LAMMPS [29Sep21](https://ccportal.ims.ac.jp/en/node/2994)

## Webpage

https://www.lammps.org

Version

29Sep21

# Build Environment

- Intel Parallel Studio XE 2018 update 4
- gcc 7.3.1 (devtoolset-7)
- $\bullet$  cmake 3.16.3

## Files Required

- lammps-stable\_29Sep2021.tar.gz
- (some of files are obtained during the installation procedure)

# Build Procedure

#### #!/bin/sh

```
VERSION=29Sep21
NAME=lammps-stable_29Sep2021
INSTALL_PREFIX=/local/apl/lx/lammps${VERSION}
```
BASEDIR=/home/users/\${USER}/Software/LAMMPS/\${VERSION} LAMMPS\_TARBALL=\${BASEDIR}/\${NAME}.tar.gz

WORKDIR=/work/users/\${USER} LAMMPS\_WORKDIR=\${WORKDIR}/\${NAME}

VMD\_MOLFILE\_INC=/local/apl/lx/vmd193/lib/plugins/include

PARALLEL=12

umask 0022 export LANG=C

module purge module load scl/devtoolset-7 module load intel\_parallelstudio/2018update4 module load cmake/3.16.3

#------------------------------------------------------------------

export CC=mpiicc export CXX=mpiicpc export FC=mpiifort export MPICC=mpiicc export MPICXX=mpiicpc export MPIFC=mpiifort export PYTHON\_EXECUTABLE=/usr/bin/python3

cd \${WORKDIR} if [ -d \${NAME} ]; then mv \${NAME} lammps\_erase rm -rf lammps\_erase &

fi

tar zxf \${LAMMPS\_TARBALL}

### cd \${NAME}

mkdir build && cd build

# Disabled PKGs:

- # ADIOS, MDI, VTK: noavail
- # MSCG: gsl too old
- # MESSAGE: ZeroMQ support not enabled
- # QUIP: failed to build
- # ML-HDNNP: failed to build
- # KIM: CDDL is imcompatible with GPL

cmake ../cmake \ -DLAMMPS\_MACHINE=rccs \ -DENABLE\_TESTING=on \ -DCMAKE\_INSTALL\_PREFIX=\${INSTALL\_PREFIX} \ -DCMAKE\_C\_COMPILER=mpiicc \ -DCMAKE\_CXX\_COMPILER=mpiicpc \ -DCMAKE\_Fortran\_COMPILER=mpiifort \ -DCMAKE\_MPI\_C\_COMPILER=mpiicc \ -DCMAKE\_MPI\_CXX\_COMPILER=mpiicpc \ -DCMAKE\_MPI\_Fortran\_COMPILER=mpiifort \ -DCMAKE\_CXX\_FLAGS\_DEBUG="-Wall -Wextra -g" \ -DCMAKE\_CXX\_FLAGS\_RELWITHDEBINFO="-Wall -Wextra -g -O2 -DNDEBUG" \ -DCMAKE\_CXX\_FLAGS\_RELEASE="-O3 -DNDEBUG" \ -DCMAKE\_Fortran\_FLAGS\_DEBUG="-Wall -Wextra -g" \ -DCMAKE\_Fortran\_FLAGS\_RELWITHDEBINFO="-Wall -Wextra -g -O2 -DNDEBUG" \ -DCMAKE\_Fortran\_FLAGS\_RELEASE="-O3 -DNDEBUG" \ -DCMAKE C FLAGS DEBUG="-Wall -Wextra -g" \ -DCMAKE\_C\_FLAGS\_RELWITHDEBINFO="-Wall -Wextra -g -O2 -DNDEBUG" \ -DCMAKE\_C\_FLAGS\_RELEASE="-O3 -DNDEBUG" \ -DBUILD\_SHARED\_LIBS=on \ -DBUILD\_TOOLS=on \ -DBUILD\_MPI=on \ -DBUILD\_OMP=on \  $-DFFT=MKL \setminus$ -DFFT\_SINGLE=on \ -DFFT\_MKL\_THREADS=on \ -DWITH\_JPEG=yes \ -DWITH\_PNG=yes \ -DWITH\_FFMPEG=yes \ -DFFMPEG\_EXECUTABLE=/local/apl/lx/ffmpeg-4.4/bin/ffmpeg \ -DWITH\_GZIP=yes \ -DPKG\_ASPHERE=on \ -DPKG\_ATC=on \ -DPKG\_AWPMD=on \ -DPKG\_BOCS=on \ -DPKG\_BODY=on \ -DPKG\_BROWNIAN=on \ -DPKG\_CG-DNA=on \ -DPKG\_CG-SDK=on \ -DPKG\_CLASS2=on \ -DPKG\_COLLOID=on \ -DPKG\_COLVARS=on \ -DPKG\_COMPRESS=on \ -DPKG\_CORESHELL=on \ -DPKG\_DIELECTRIC=on \ -DPKG\_DIFFRACTION=on \ -DPKG\_DIPOLE=on \ -DPKG\_DPD-BASIC=on \ -DPKG\_DPD-MESO=on \ -DPKG\_DPD-REACT=on \ -DPKG\_DPD-SMOOTH=on \ -DPKG\_DRUDE=on \ -DPKG\_EFF=on \ -DPKG\_EXTRA-COMPUTE=on \

-DPKG\_EXTRA-DUMP=on \ -DPKG\_EXTRA-FIX=on \ -DPKG\_EXTRA-MOLECULE=on \ -DPKG\_EXTRA-PAIR=on \ -DPKG\_FEP=on \ -DPKG\_GPU=off \ -DPKG\_GRANULAR=on \ -DPKG\_H5MD=on \ -DPKG\_INTEL=on \ -DPKG\_INTERLAYER=on \ -DPKG\_KIM=off \ -DDOWNLOAD\_KIM=no \ -DPKG\_KOKKOS=on \ -DKokkos\_ARCH\_SKX=yes \ -DKokkos\_ENABLE\_OPENMP=yes \ -DPKG\_KSPACE=on \ -DPKG\_LATBOLTZ=on \ -DPKG\_LATTE=on \ -DDOWNLOAD\_LATTE=yes \ -DPKG\_MACHDYN=on \ -DDOWNLOAD\_EIGEN3=on \ -DPKG\_MANIFOLD=on \ -DPKG\_MANYBODY=on \ -DPKG\_MC=on \ -DPKG\_MDI=off \ -DPKG\_MEAM=on \ -DPKG\_MESONT=on \ -DPKG\_MESSAGE=on \ -DPKG\_MGPT=on \ -DPKG\_MISC=on \ -DPKG\_ML-HDNNP=off \ -DDOWNLOAD\_N2P2=no \ -DPKG\_ML-IAP=on \ -DPKG\_ML-PACE=on \ -DPKG\_ML-QUIP=off \ -DDOWNLOAD\_QUIP=no \ -DPKG\_ML-RANN=on \ -DPKG\_ML-SNAP=on \ -DPKG\_MOFFF=on \ -DPKG\_MOLECULE=on \ -DPKG\_MOLFILE=on \ -DMOLFILE\_INCLUDE\_DIR=\${VMD\_MOLFILE\_INC} \ -DPKG\_MPIIO=on \ -DPKG\_MSCG=off \ -DPKG\_NETCDF=on \ -DPKG\_OPENMP=on \ -DPKG\_OPT=on \ -DPKG\_ORIENT=on \ -DPKG\_PERI=on \ -DPKG\_PHONON=on \ -DPKG\_PLUGIN=on \ -DPKG\_PLUMED=on \ -DDOWNLOAD\_PLUMED=yes \ -DPKG\_POEMS=on \ -DPKG\_PTM=on \ -DPKG\_PYTHON=on \ -DPKG\_QEQ=on \ -DPKG\_QMMM=on \ -DPKG\_QTB=on \ -DPKG\_REACTION=on \ -DPKG\_REAXFF=on \ -DPKG\_REPLICA=on \ -DPKG\_RIGID=on \ -DPKG\_SCAFACOS=on \ -DDOWNLOAD\_SCAFACOS=yes \

```
-DPKG_SHOCK=on \
 -DPKG_SMTBQ=on \
 -DPKG_SPH=on \
 -DPKG_SPIN=on \
 -DPKG_SRD=on \
 -DPKG_TALLY=on \
 -DPKG_UEF=on \
 -DPKG_VORONOI=on \
 -DDOWNLOAD_VORO=yes \
 -DPKG_VTK=off \
 -DPKG_YAFF=on \
 -DBLAS_LIBRARIES="-mkl" \
 -DCMAKE_BUILD_TYPE=Release
#make -j ${PARALLEL}
make VERBOSE=1 -j ${PARALLEL}
export OMP_NUM_THREADS=2
make test # will put error...
make install
cp -a ../examples ${INSTALL_PREFIX}
cd ${INSTALL_PREFIX}
for f in etc/profile.d/*; do
ln -s $f .
done
cd lib64
if [ -f liblammps_rccs.so ]; then
ln -s liblammps_rccs.so liblammps.so
fi
if [ -f liblammps_rccs.so.0 ]; then
 ln -s liblammps_rccs.so.0 liblammps.so.0
fi
```
### Packages

• enabled

ASPHERE ATC AWPMD BOCS BODY BROWNIAN CG-DNA CG-SDK CLASS2 COLLOID COLVARS COMPRESS CORESHELL DIELECTRIC DIFFRACTION DIPOLE DPD-BASIC DPD-MESO DPD-REACT DPD-SMOOTH DRUDE EFF EXTRA-COMPUTE EXTRA-DUMP EXTRA-FIX EXTRA-MOLECULE EXTRA-PAIR FEP GRANULAR H5MD INTEL INTERLAYER KOKKOS KSPACE LATBOLTZ LATTE MACHDYN MANIFOLD MANYBODY MC MEAM MESONT MESSAGE MGPT MISC ML-IAP ML-PACE ML-RANN ML-SNAP MOFFF MOLECULE MOLFILE MPIIO NETCDF OPENMP OPT ORIENT PERI PHONON PLUGIN PLUMED POEMS PTM PYTHON QEQ QMMM QTB REACTION REAXFF REPLICA RIGID SCAFACOS SHOCK SMTBQ SPH SPIN SRD TALLY UEF VORONOI YAFF

- disabled
	- ADIOS, MDI, VTK: skipped
	- MSCG: system gsl is too old
	- MESSAGE: (ZeroMQ support is not active)
	- QUIP: failed to auto-build
	- ML-HDNNP: failed to auto-build
	- KIM: license issue; CDDL is not compatible with GPL
		- it is possible to build KIM-enabled one. But you may need to manually copy library (libkim-api) to the installation directory.

### Tests

Following tests failed. (Test log can be found at /local/apl/lx/lammps29Sep21/Testing directory.)

- AtomStyles (Failed)
- 83 MolPairStyle:coul\_diel (Failed)
- 89 MolPairStyle:coul\_shield (Failed)
- 112 MolPairStyle:lj\_charmm\_coul\_long\_soft (Failed)
- 125 MolPairStyle:lj\_class2\_soft (Failed)
- 134 MolPairStyle:lj\_cut\_coul\_long\_soft (Failed)
- 140 MolPairStyle:lj\_cut\_soft (Failed)
- 146 MolPairStyle: lj expand coul long (Failed)
- 159 MolPairStyle:lj\_sdk\_coul\_long (Failed)
- MolPairStyle:lj\_sdk\_coul\_table (Failed)
- MolPairStyle:lj\_switch3\_coulgauss\_long (Failed)
- 187 MolPairStyle:tip4p\_long\_soft (Failed)
- MolPairStyle:wf\_cut (Failed)
- AtomicPairStyle:buck\_coul\_cut\_qeq\_point (Failed)
- AtomicPairStyle:buck\_coul\_cut\_qeq\_shielded (Failed)
- AtomicPairStyle:edip (Failed)
- AtomicPairStyle:hybrid-eam (Failed)
- AtomicPairStyle:meam (Failed)
- AtomicPairStyle:meam\_spline (Failed)
- AtomicPairStyle:meam\_sw\_spline (Failed)
- AtomicPairStyle:reaxff (Failed)
- AtomicPairStyle:reaxff\_lgvdw (Failed)
- AtomicPairStyle:reaxff\_noqeq (Failed)
- AtomicPairStyle:reaxff\_tabulate (Failed)
- ManybodyPairStyle:bop (Failed)
- ManybodyPairStyle:bop\_save (Failed)
- ManybodyPairStyle:comb (Failed)
- ManybodyPairStyle:drip (Failed)
- ManybodyPairStyle:drip\_real (Failed)
- ManybodyPairStyle:ilp-graphene-hbn (Failed)
- ManybodyPairStyle:ilp-graphene-hbn\_notaper (Failed)
- ManybodyPairStyle:kolmogorov\_crespi\_full (Failed)
- ManybodyPairStyle:lcbop (Failed)
- ManybodyPairStyle:lebedeva\_z (Failed)
- ManybodyPairStyle:meam (Failed)
- ManybodyPairStyle:mliap\_so3 (Failed)
- ManybodyPairStyle:nb3b\_harmonic (Failed)
- ManybodyPairStyle:pace\_product (Failed)
- ManybodyPairStyle:pace\_recursive (Failed)
- ManybodyPairStyle:polymorphic\_sw (Failed)
- ManybodyPairStyle:polymorphic\_tersoff (Failed)
- ManybodyPairStyle:tersoff\_shift (Failed)
- ManybodyPairStyle:tersoff\_table (Failed)
- BondStyle:gaussian (Failed)
- AngleStyle:cosine\_delta (Failed)
- AngleStyle:cosine\_shift (Failed)
- KSpaceStyle:pppm\_ad (Failed)
- KSpaceStyle:pppm\_cg (Failed)
- KSpaceStyle:pppm\_cg\_tiled (Failed)
- KSpaceStyle:pppm\_tip4p (Failed)
- KSpaceStyle:scafacos\_direct (Failed)
- 355 KSpaceStyle:scafacos\_ewald (Failed)
- KSpaceStyle:scafacos\_fmm (SEGFAULT)
- 357 KSpaceStyle:scafacos\_fmm\_tuned (Failed)
- KSpaceStyle:scafacos\_p2nfft (Failed)
- FixTimestep:adapt\_coul (Failed)
- FixTimestep:addforce\_const (Failed)
- FixTimestep:addforce\_variable (Failed)
- FixTimestep:addtorque\_const (Failed)
- FixTimestep:aveforce\_variable (Failed)
- FixTimestep:drag (Failed)
- FixTimestep:heat (Failed)
- FixTimestep:momentum (Failed)
- FixTimestep:nph (Failed)
- FixTimestep:nph\_sphere (Failed)

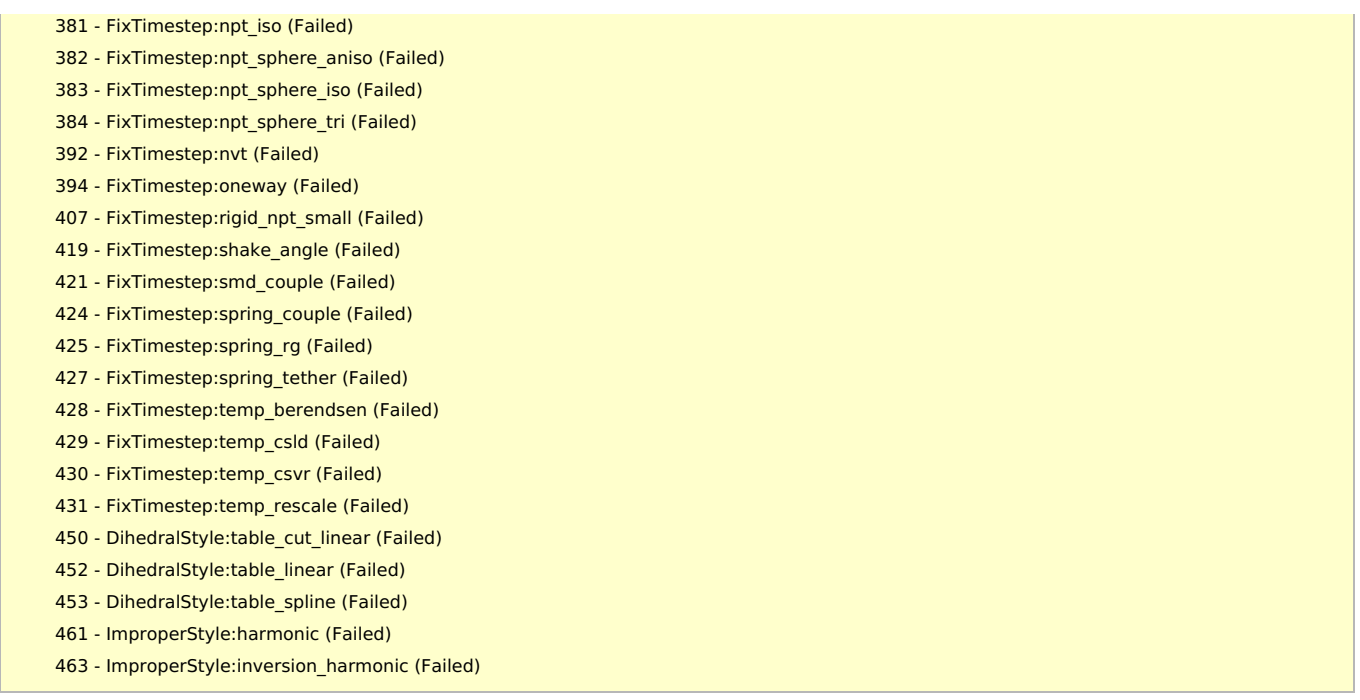

Errors other than minor numerical errors

- probably due to the differences of "lattice" command output between gcc and intel (as is the case o £90ct20)
	- 198 AtomicPairStyle:buck coul cut qeq point (Failed)
	- AtomicPairStyle:buck\_coul\_cut\_qeq\_shielded (Failed)
	- AtomicPairStyle:edip (Failed)
	- AtomicPairStyle:meam\_sw\_spline (Failed)
	- AtomicPairStyle:reaxff (Failed)
	- AtomicPairStyle:reaxff\_lgvdw (Failed)
	- AtomicPairStyle:reaxff\_noqeq (Failed)
	- AtomicPairStyle:reaxff\_tabulate (Failed)
	- <sup>o</sup> 354 KSpaceStyle:scafacos direct (Failed)
	- KSpaceStyle:scafacos\_ewald (Failed)
	- 357 KSpaceStyle: scafacos fmm tuned (Failed)
	- KSpaceStyle:scafacos\_p2nfft (Failed)
- other non-negligible errors
	- AtomStyles (Failed): large deviation in quarternion values (same a[s29Oct20](https://ccportal.ims.ac.jp/en/node/2859))
	- o 356 KSpaceStyle:scafacos fmm (SEGFAULT): unknown (not examined)
	- ManybodyPairStyle:lcbop (Failed): unknown (not examined) (same as[29Oct20](https://ccportal.ims.ac.jp/en/node/2859))
	- BondStyle:gaussian (Failed): unknown (not examined)

## Notes

- Intel20 case: there were a few more errors in tests. no clear performance improvements. o other versions are not tested.
- KIM can't be enabled due to its license (CDDL). in the future versions, license of KIM (OpenKIM) mighe be changed?
- there were build errors for QUIP, ML-HDNNP. we thus simply disable them.